## 所属研究機関の作業①

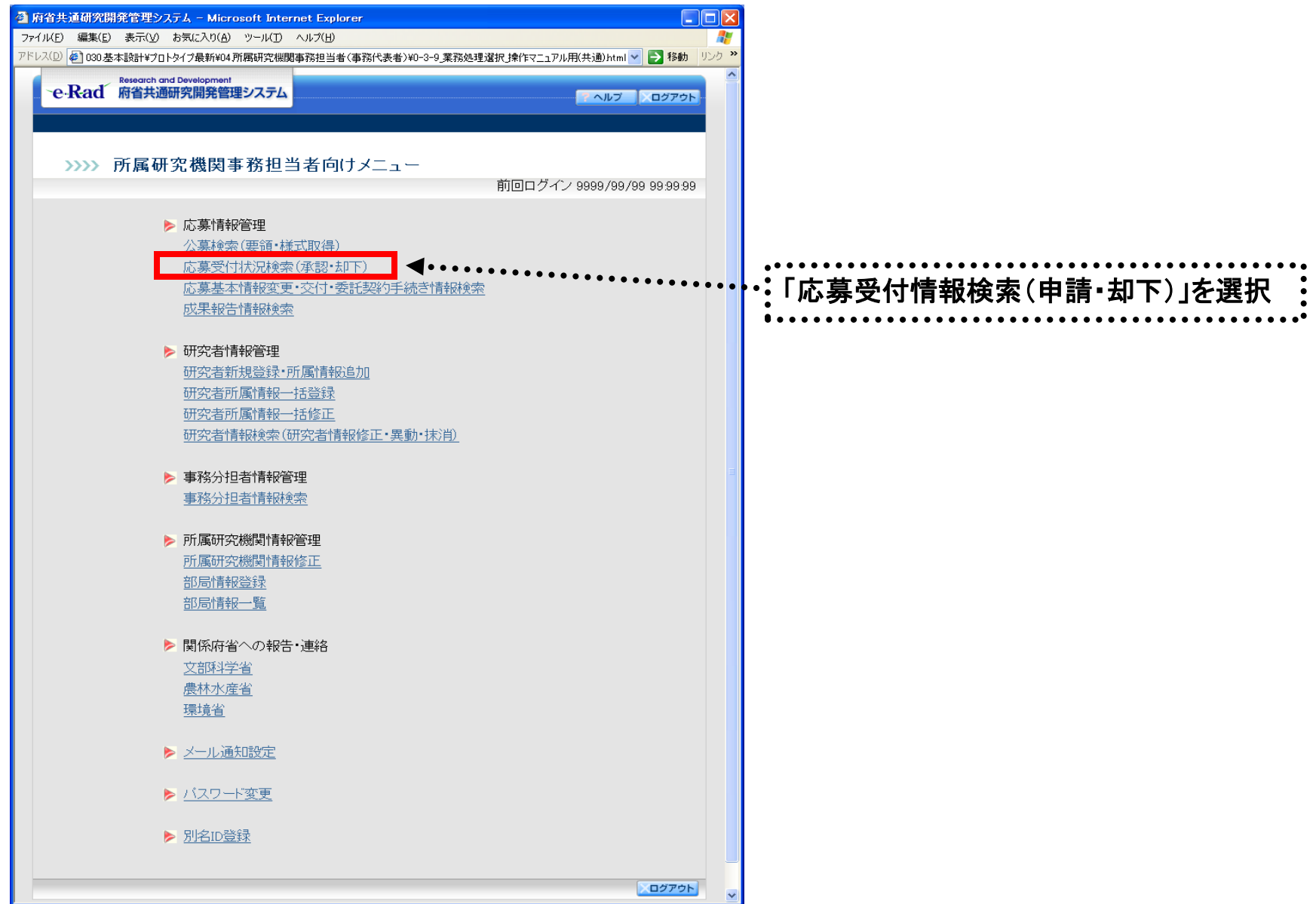

## 所属研究機関の作業②

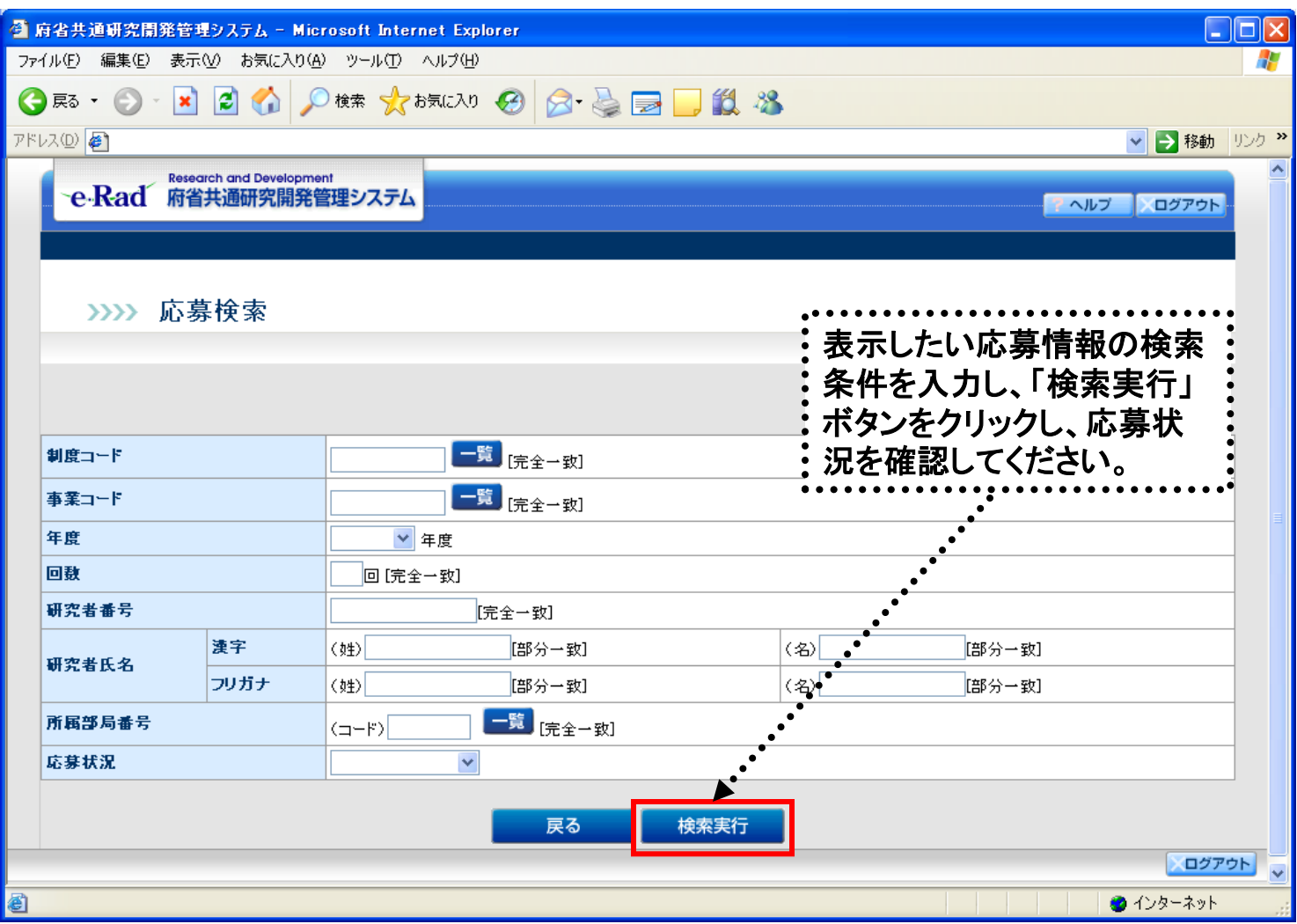